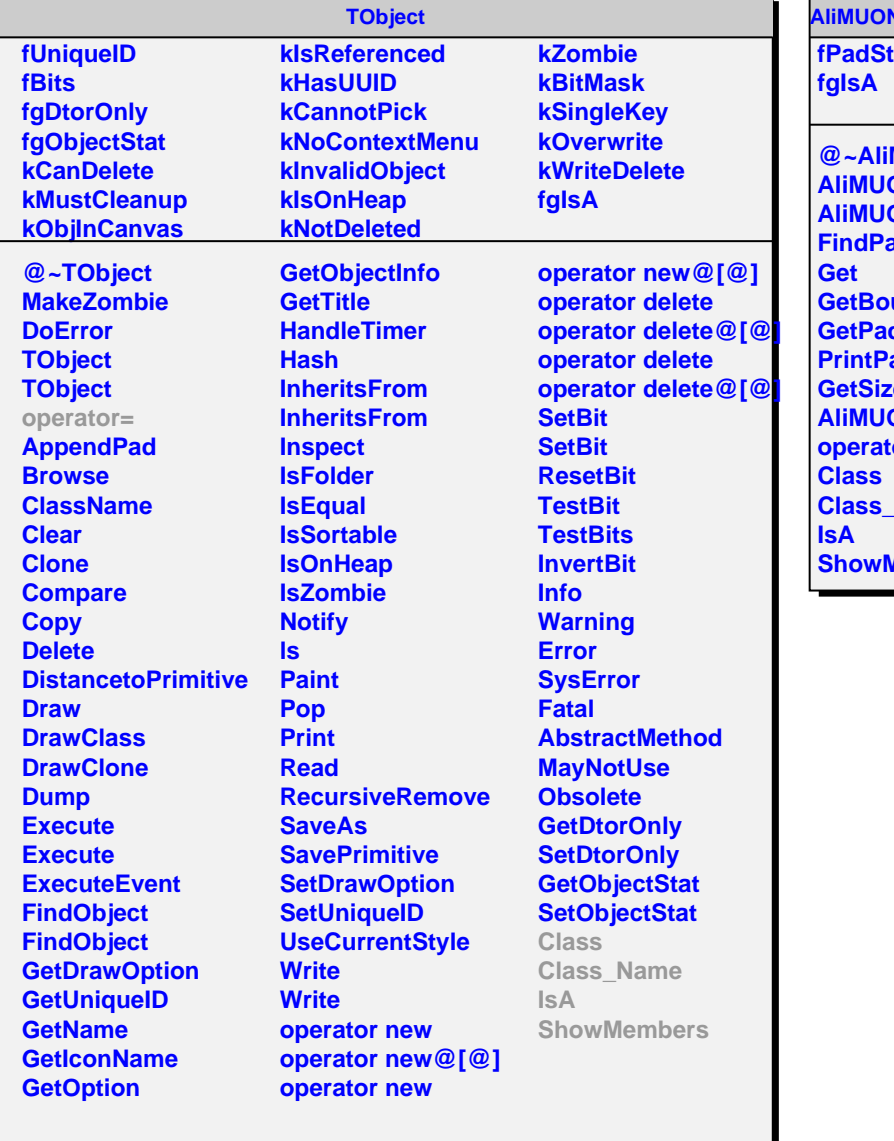

## **APainterPadStore**

**fore** 

**@~AliMUONPainterPadStore AliMUONPainterPadStore AliMUONPainterPadStore AdID undaries dGeometry** ads **GetSize ONPainterPadStore operator= Name Members**